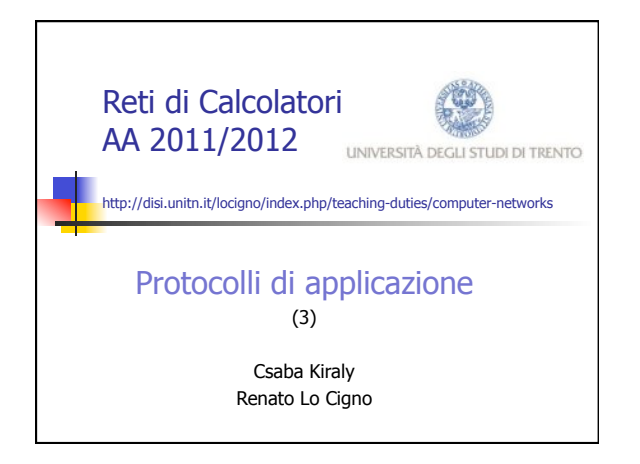

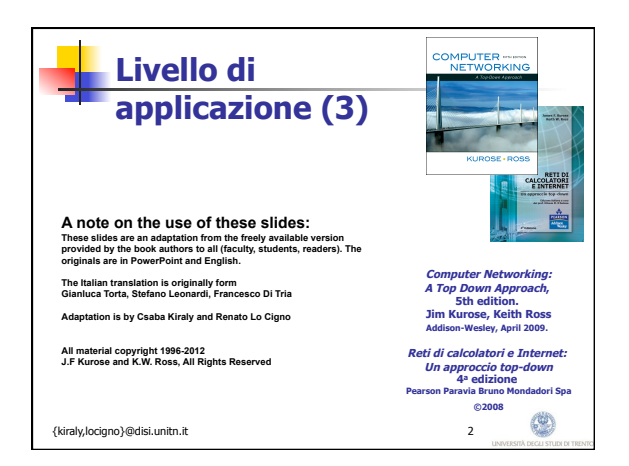

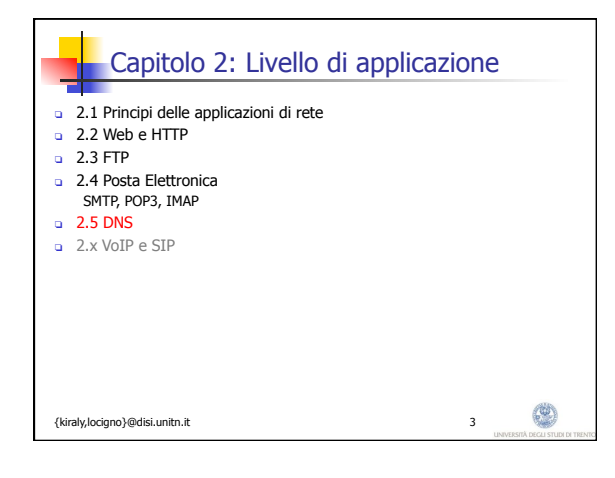

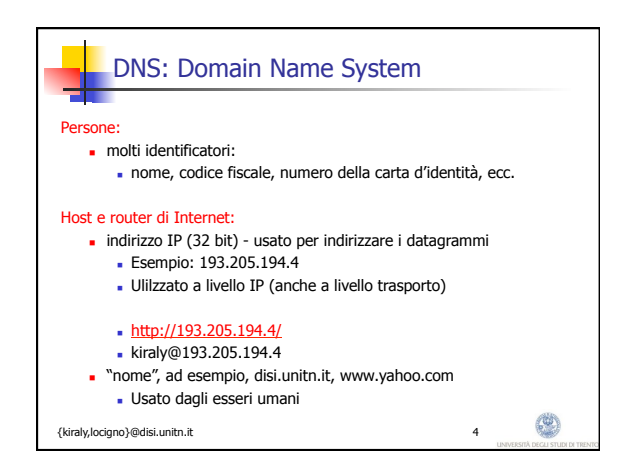

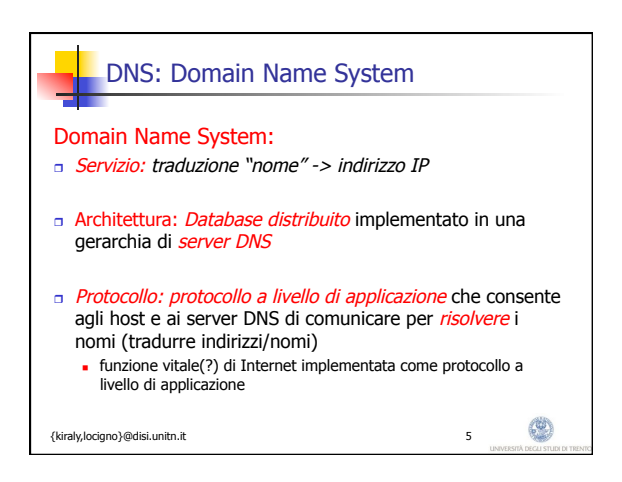

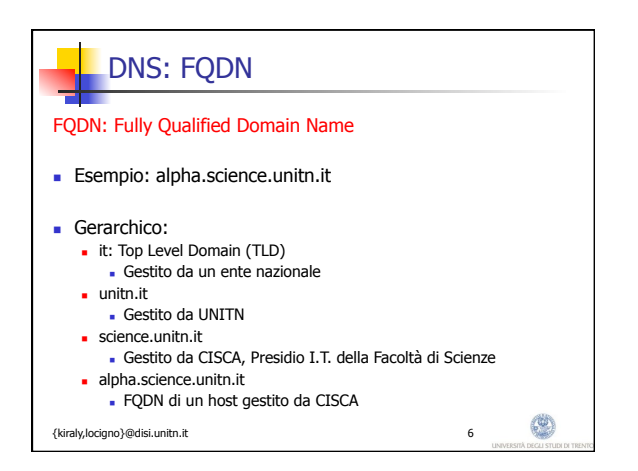

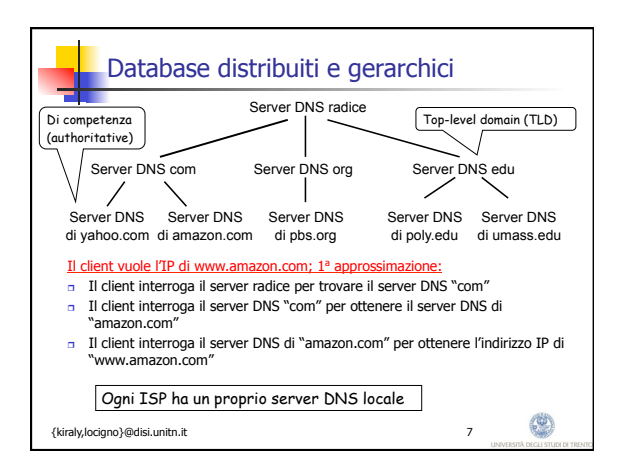

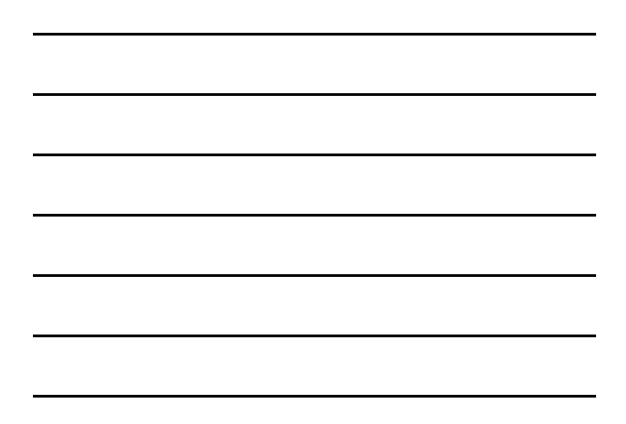

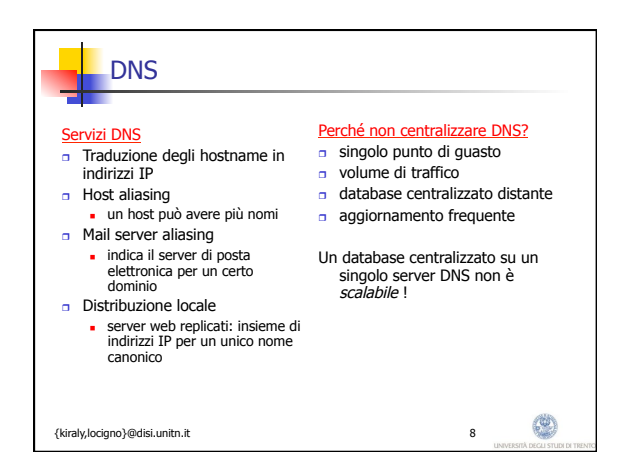

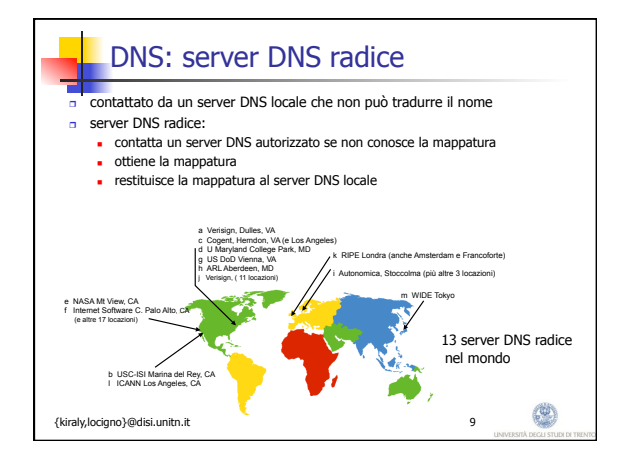

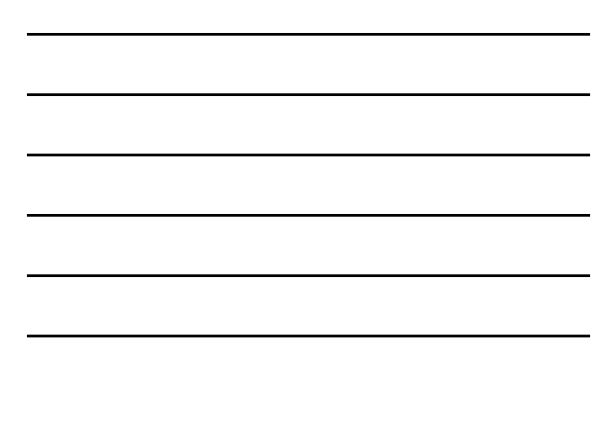

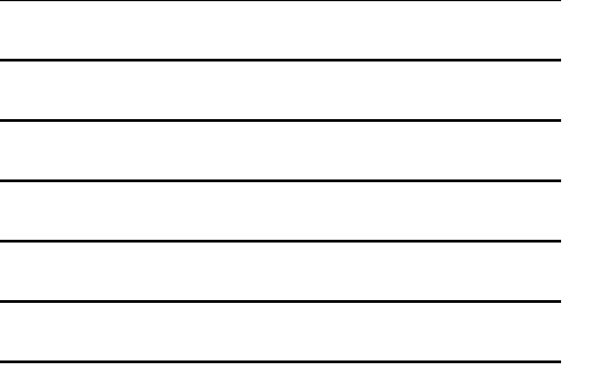

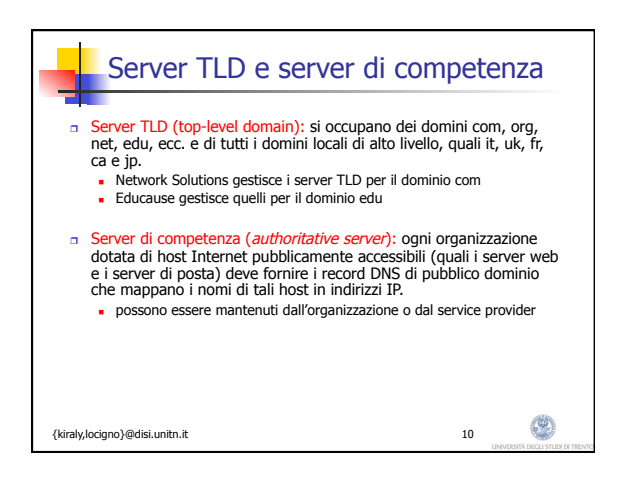

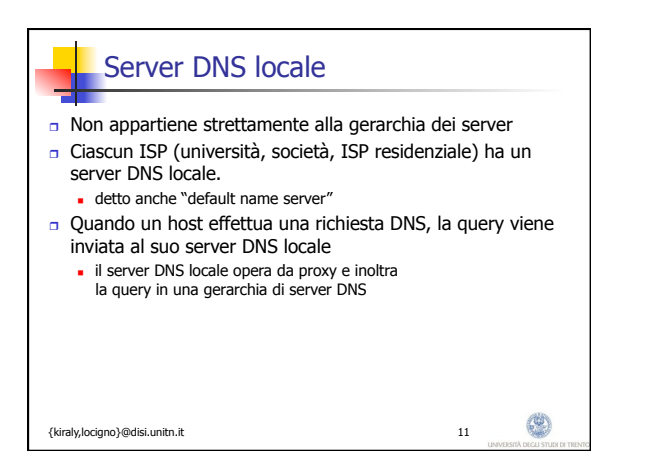

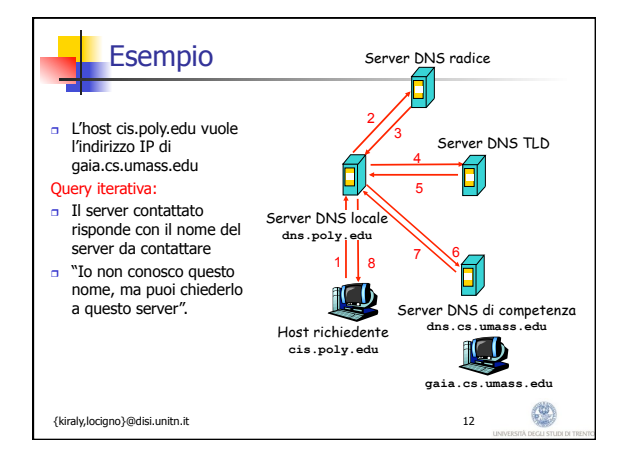

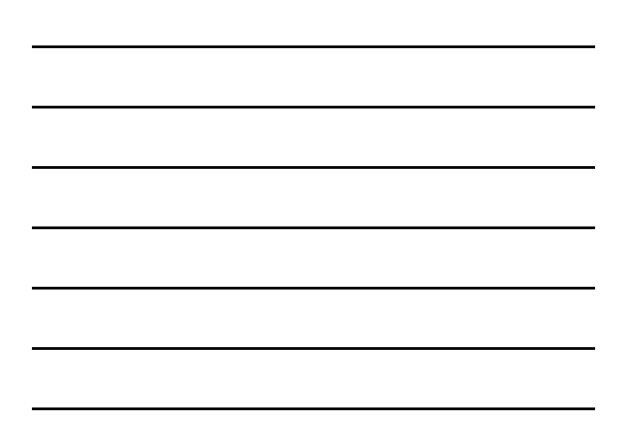

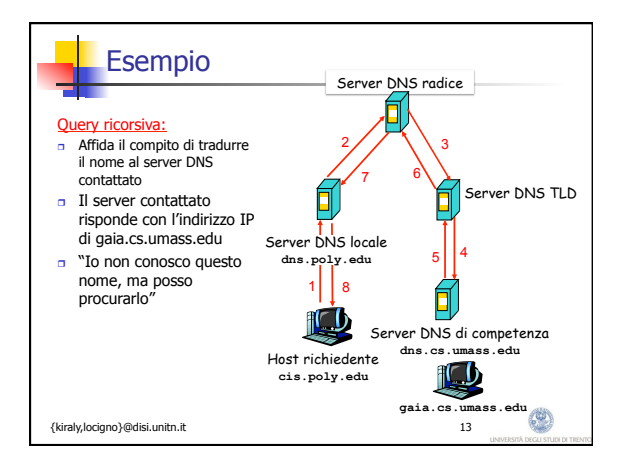

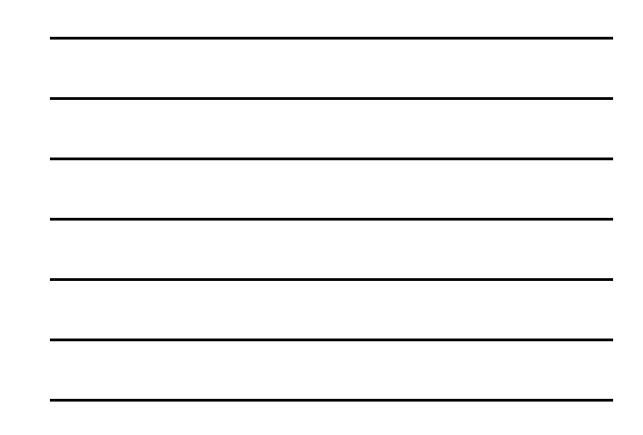

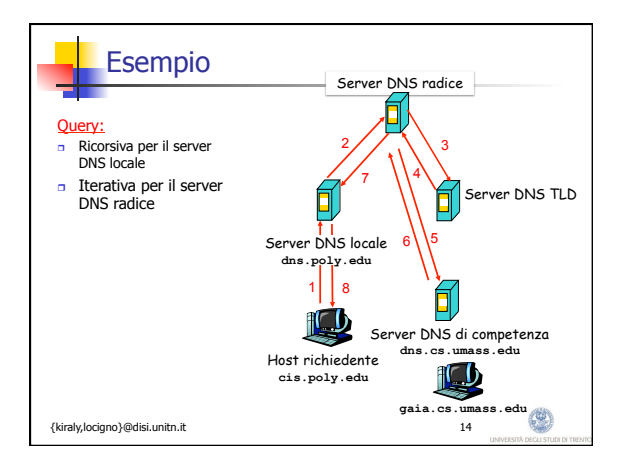

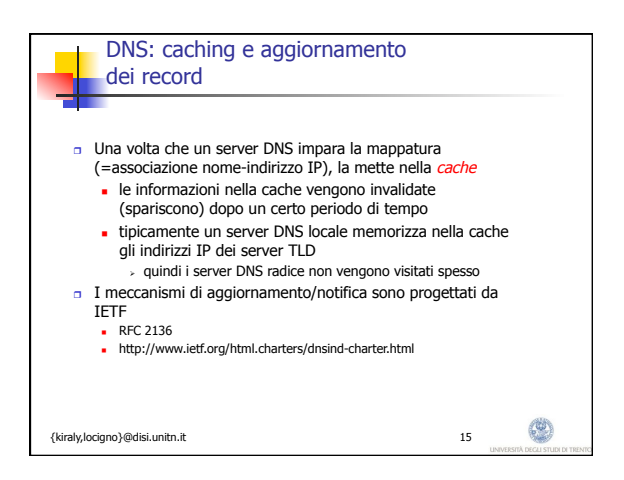

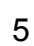

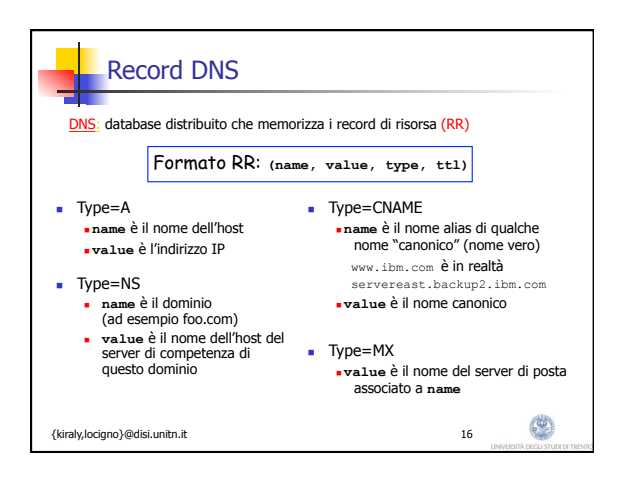

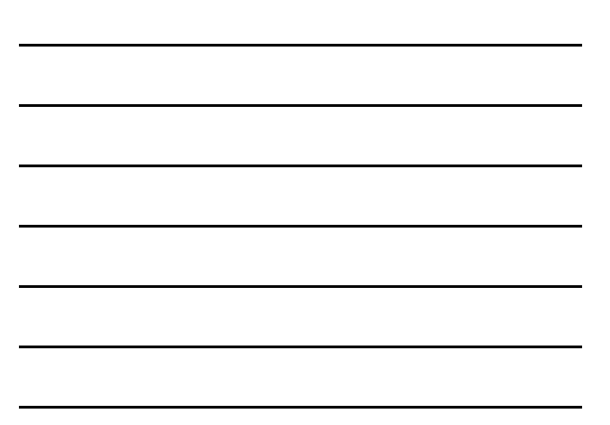

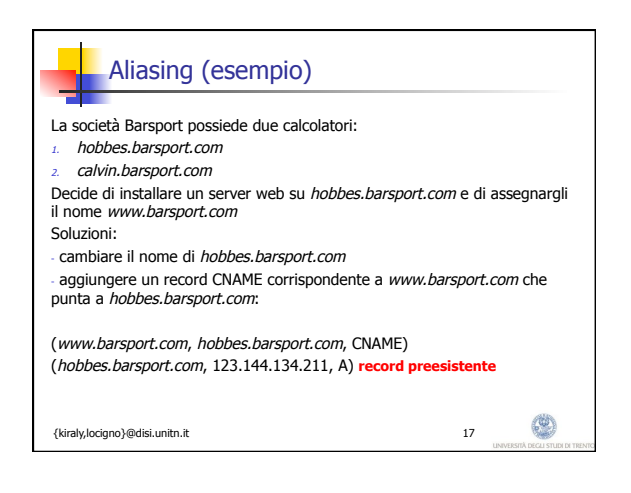

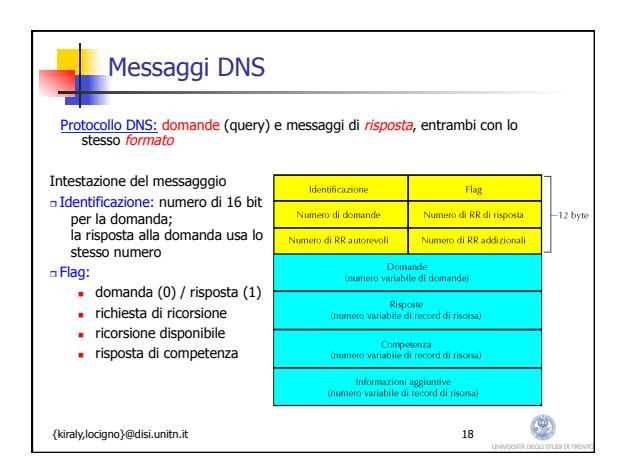

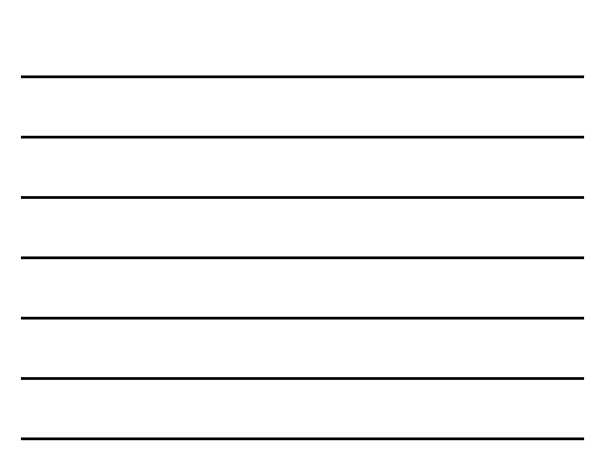

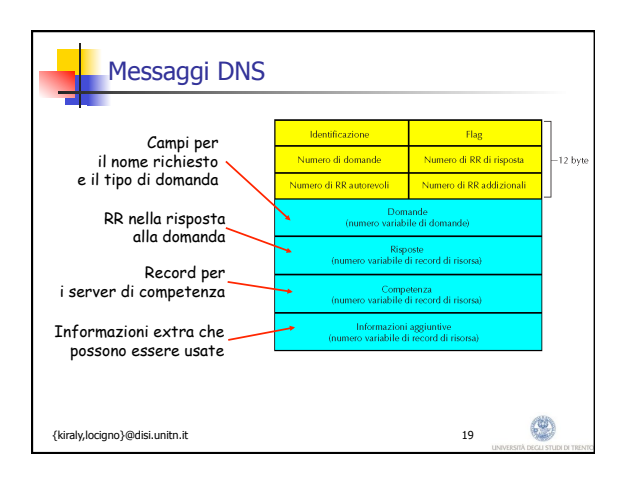

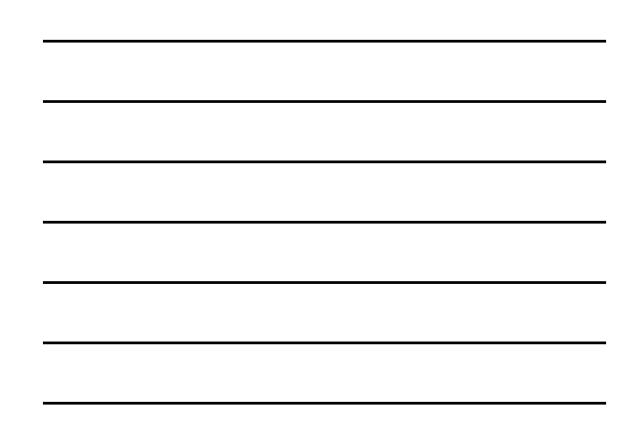

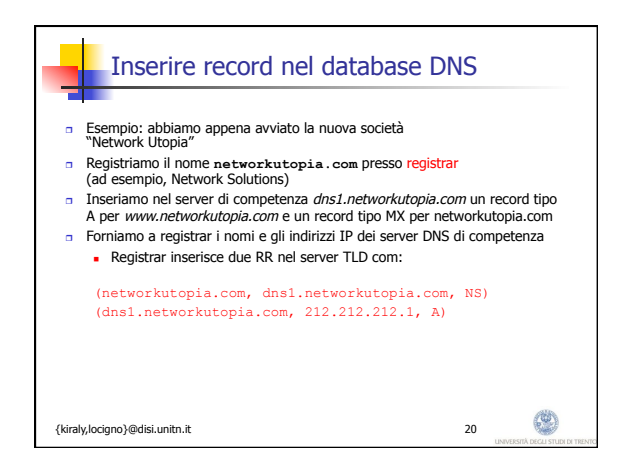

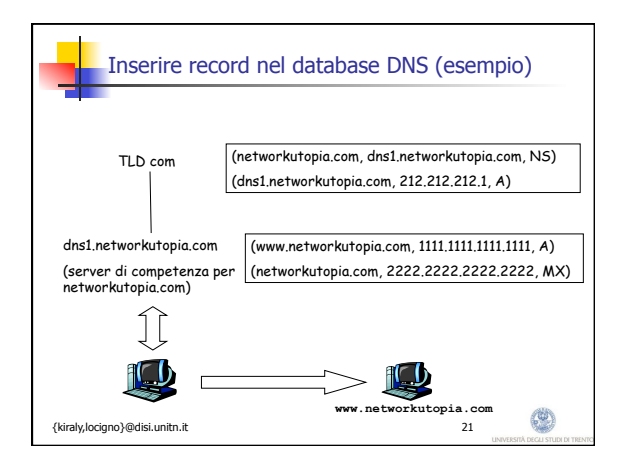

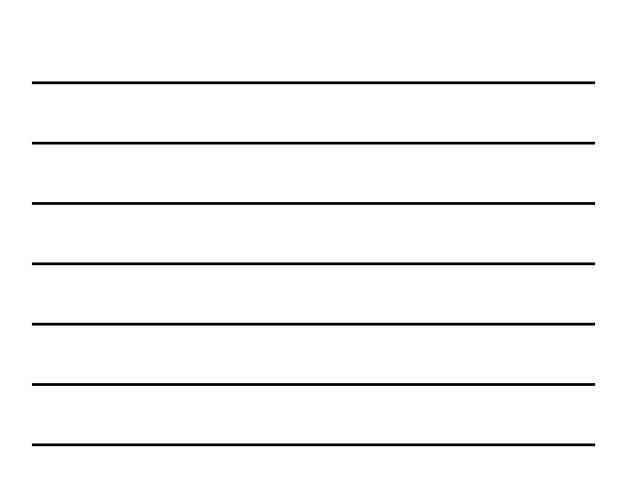

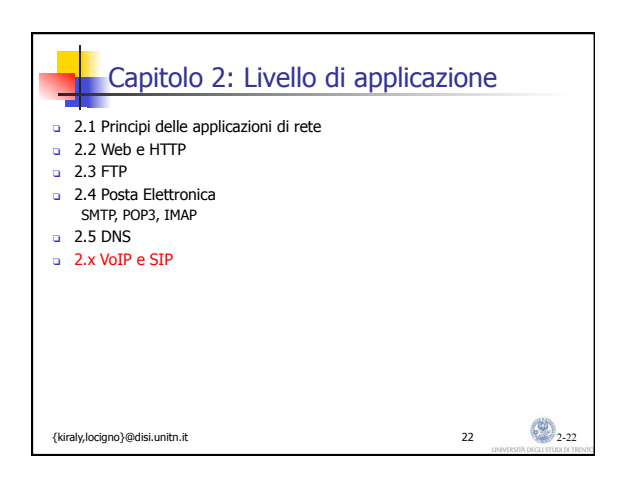

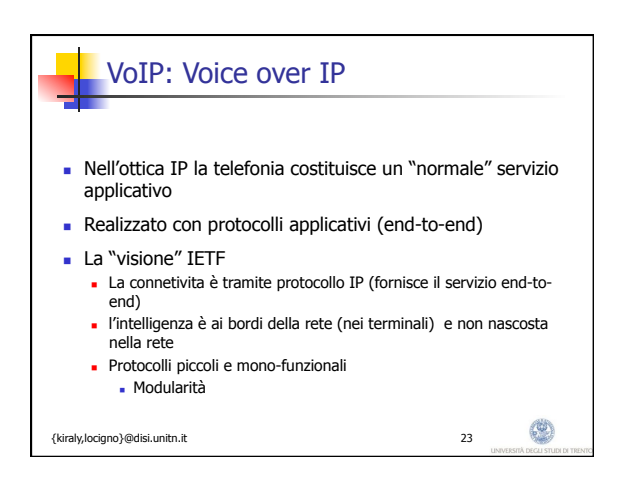

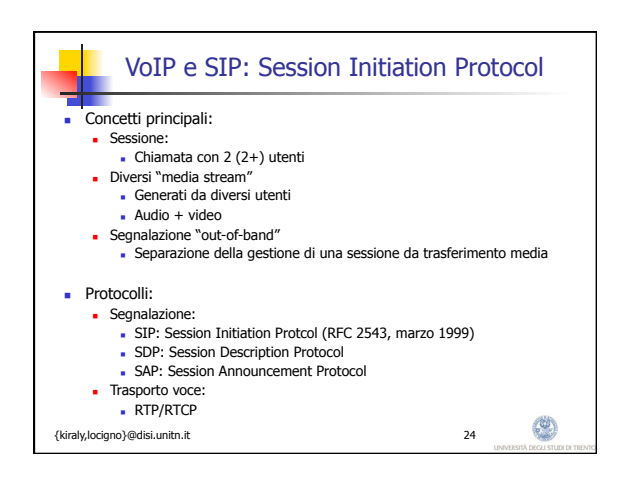

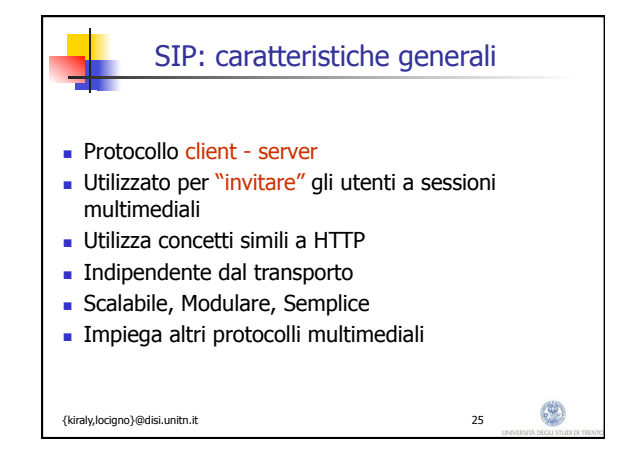

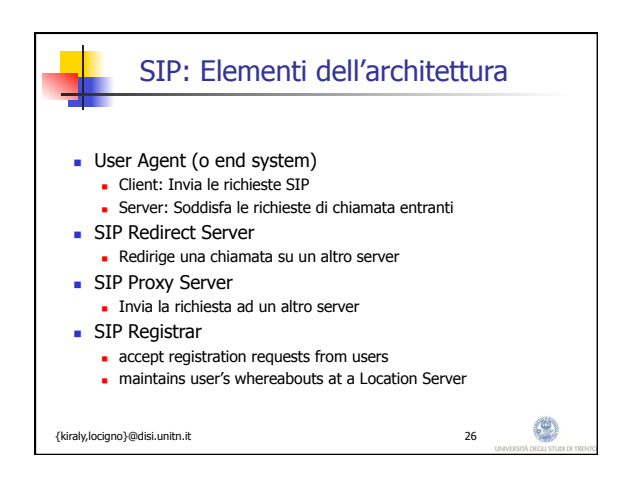

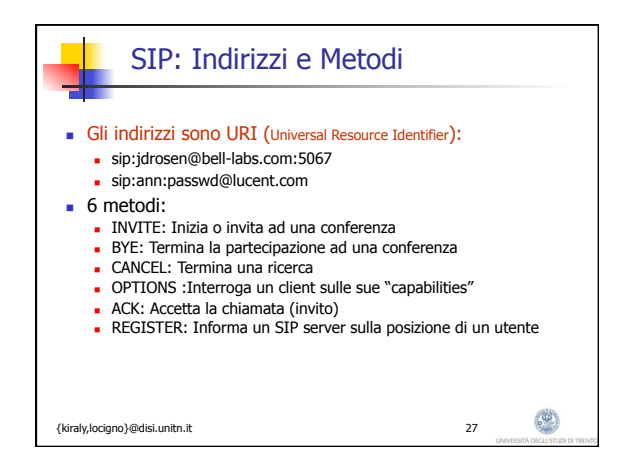

9

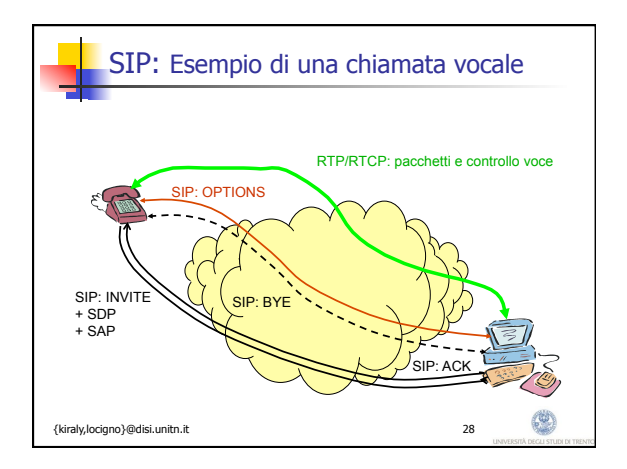

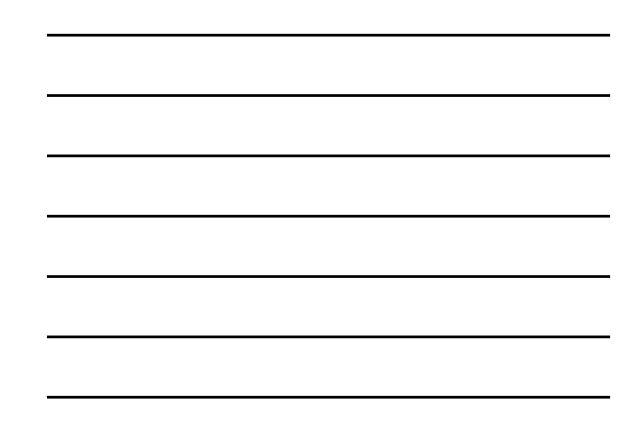

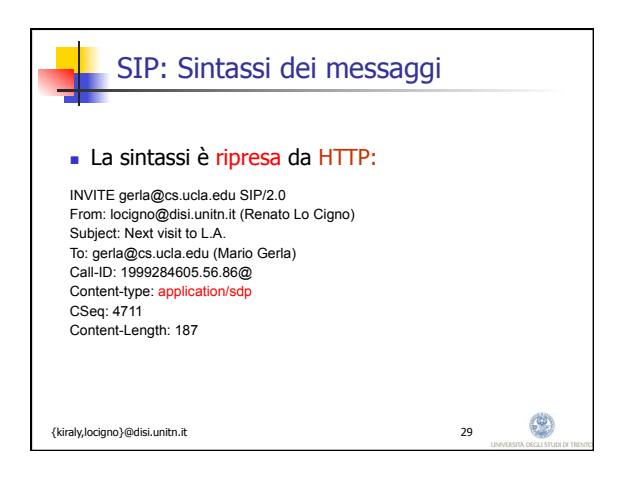

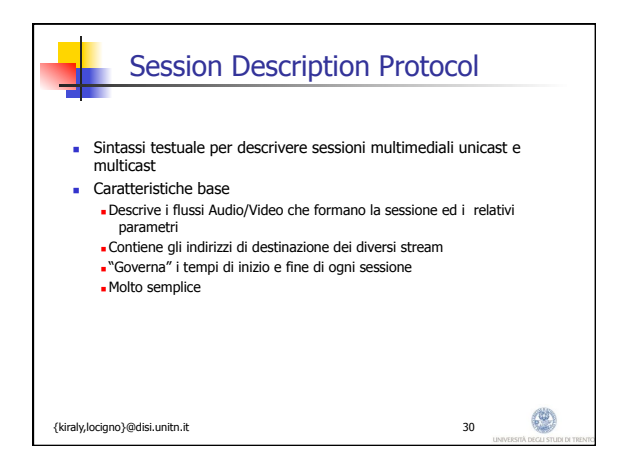

10

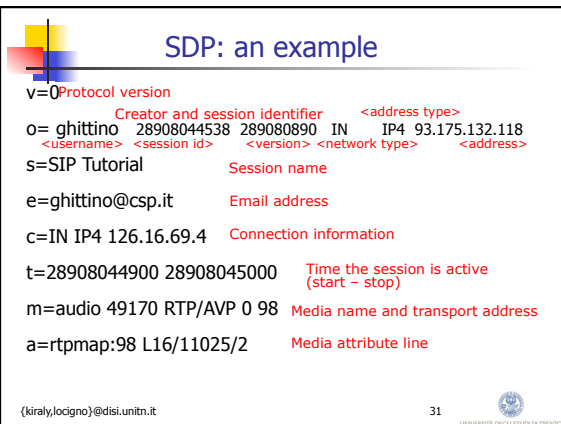

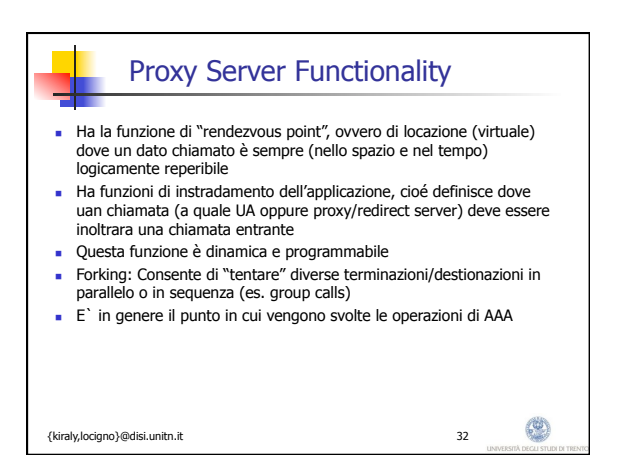

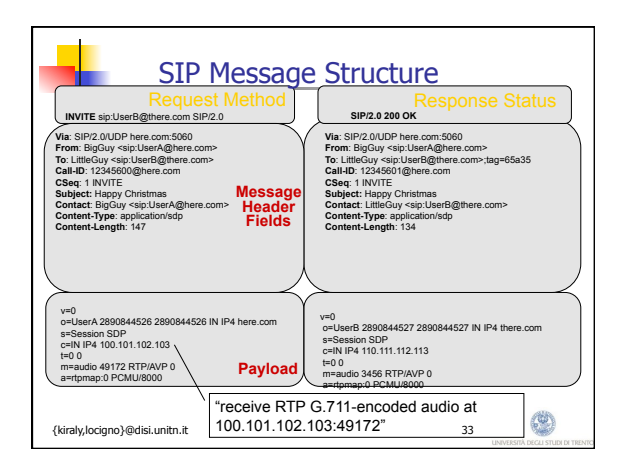

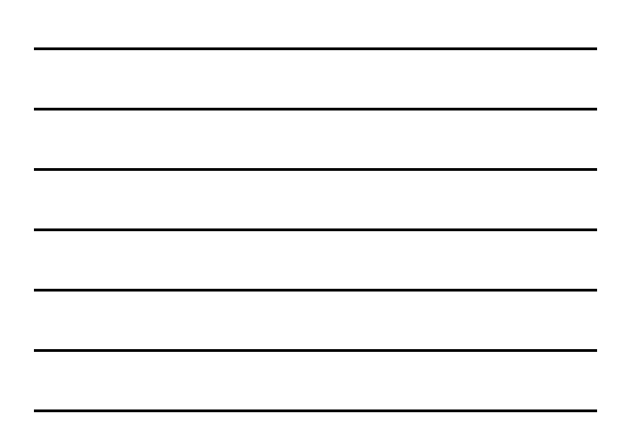

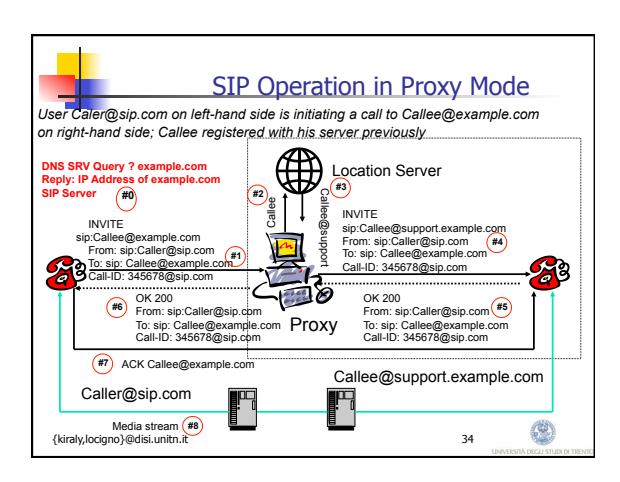

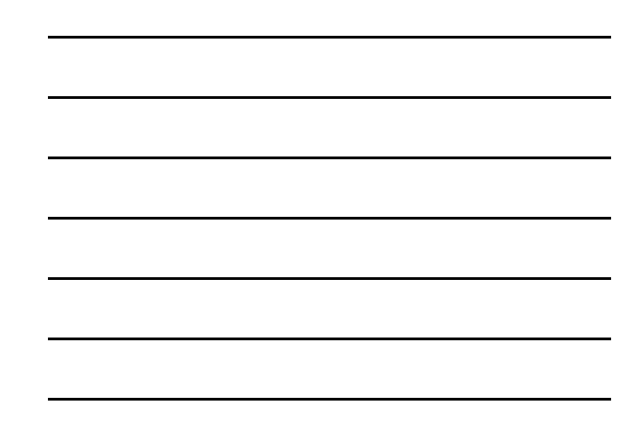

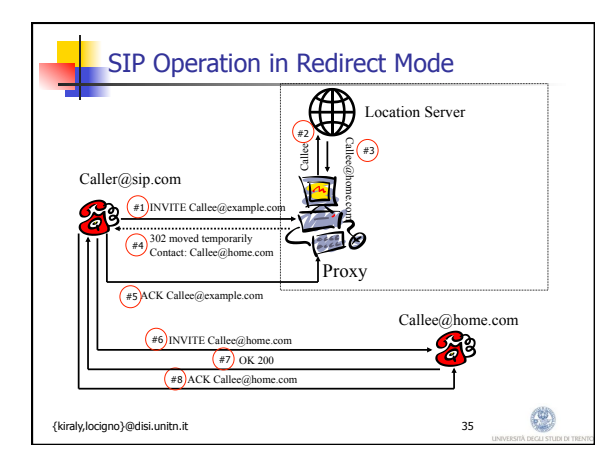

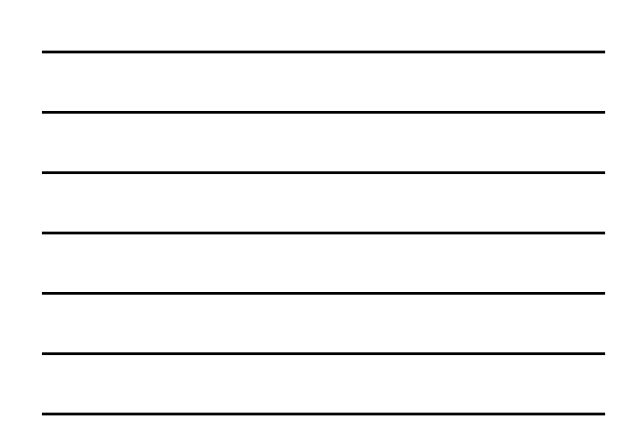